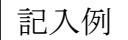

岐阜県知事 様

令和○○年○○月○○日

## 岐阜情報スーパーハイウェイ利用承認申請書

住所 岐阜市薮田南 2-1-1

申請者

氏名 岐阜○○株式会社

代表取締役社長 飛騨 太郎

(法人にあっては、主たる事務所 の所在地、名称及び代表者の氏名)

岐阜情報スーパーハイウェイを利用したいので、岐阜情報スーパーハイウェイ利用規約第6条の 規定により関係書類を添えて以下のとおり申請します。なお、利用が承認された場合は、利用者の 住所及び氏名(法人にあっては、主たる事務所の所在地、名称及び代表者の氏名)、連絡先電話番 号、利用区間(アクセスポイント等名称)、利用目的(利用の概要)について、公開されることを 承諾します。

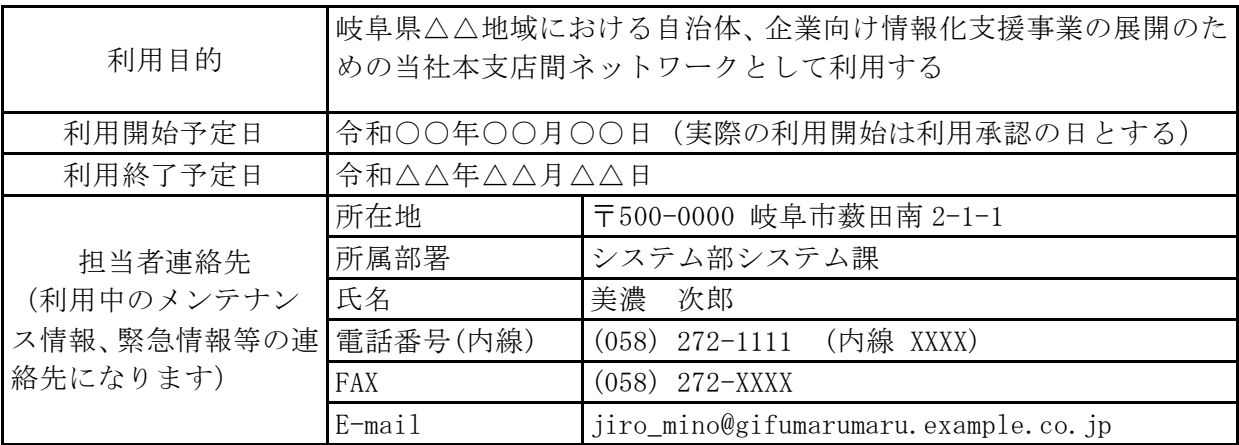

## 1. 利用申請区間

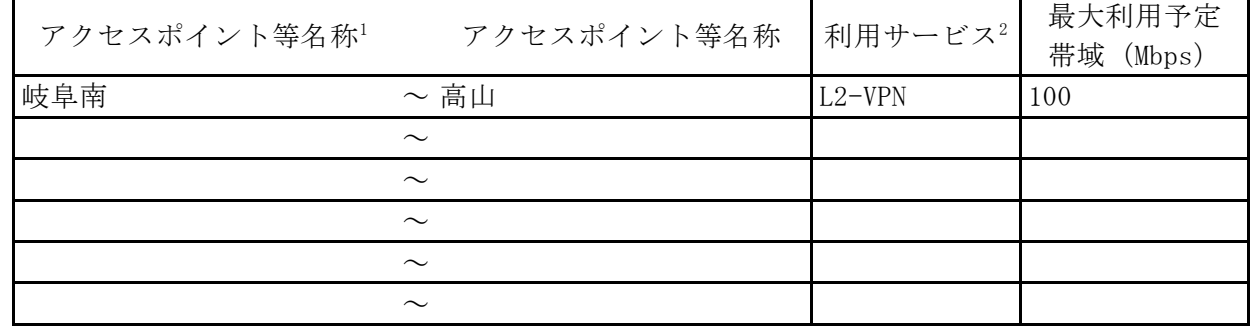

<sup>1</sup> 「アクセスポイント等名称」には接続するアクセスポイント等の名称を記入すること。L3-VPN サービスの利用、 ISP,ASP サービス等の提供を目的とする利用の場合は左欄のみ記入すること

<sup>2</sup> 「利用サービス」には「L2-VPN」、「L3-VPN」のいずれかを記入すること

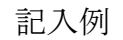

2. 申請者の業務の概要(別紙可)

## \*広告制作事業

ポスター、パンフレット、その他印刷物の企画、制作、実施

\*マルチメディア事業

ホームページ、CD-ROM、パソコン用パッケージの開発・販売

\*e-ビジネス事業

コンピュータ及び周辺機器の販売、パソコンスクール等のコンピュータ教育実施、ASP サービ スの提供

3. 利用の概要と行政の情報化、研究開発の推進、地域の活性化、産業の活性化等に与える効果 (別紙可)

\*岐阜県飛騨地域において情報化支援事業を展開

・ 当社は現在岐阜県に本社を置き、上記事業を展開しており、平成○○年○○月より高山氏に支 社を設置する予定である。

・ 高山市の支社では飛騨地域の自治体、企業を対象に IT コンサルタント事業、システムサービス 事業を展開する予定である。

・ 本社に設置しているデータセンターにおいて、自治体、企業向け ASP サービスを現在実施して おり、人事、社員研修、財務会計 ASP サービスを 3 自治体、25 社のユーザにご利用いただいて いる。

・ 平成○○年○○月に高山支社に設置するサブセンターにおいても同様のサービス提供を予定し ており、データセンター~サブセンター間のネットワークとして、岐阜情報スーパーハイウェ イを利用することにより、飛騨地域のユーザ様向けに高品質のサービスの提供を展開する予定 である。

4. 構築するシステム構成(別紙可) \*利用するネットワーク等の構成図を添付し、前頁における「最大利用予定帯域」の根拠となる資料(送受信 する情報の内容、想定トラフィック量など)を明示すること。

\*別紙参照

5. 接続するインターネットプロバイダ名(プロバイダサービス利用を目的とする場合のみ下欄に記入すること) プロバイダ名:

記入例

6. 設置する機器の概要(複数アクセスポイントに機器を設置する場合はそれぞれ別葉で記入する こと。)

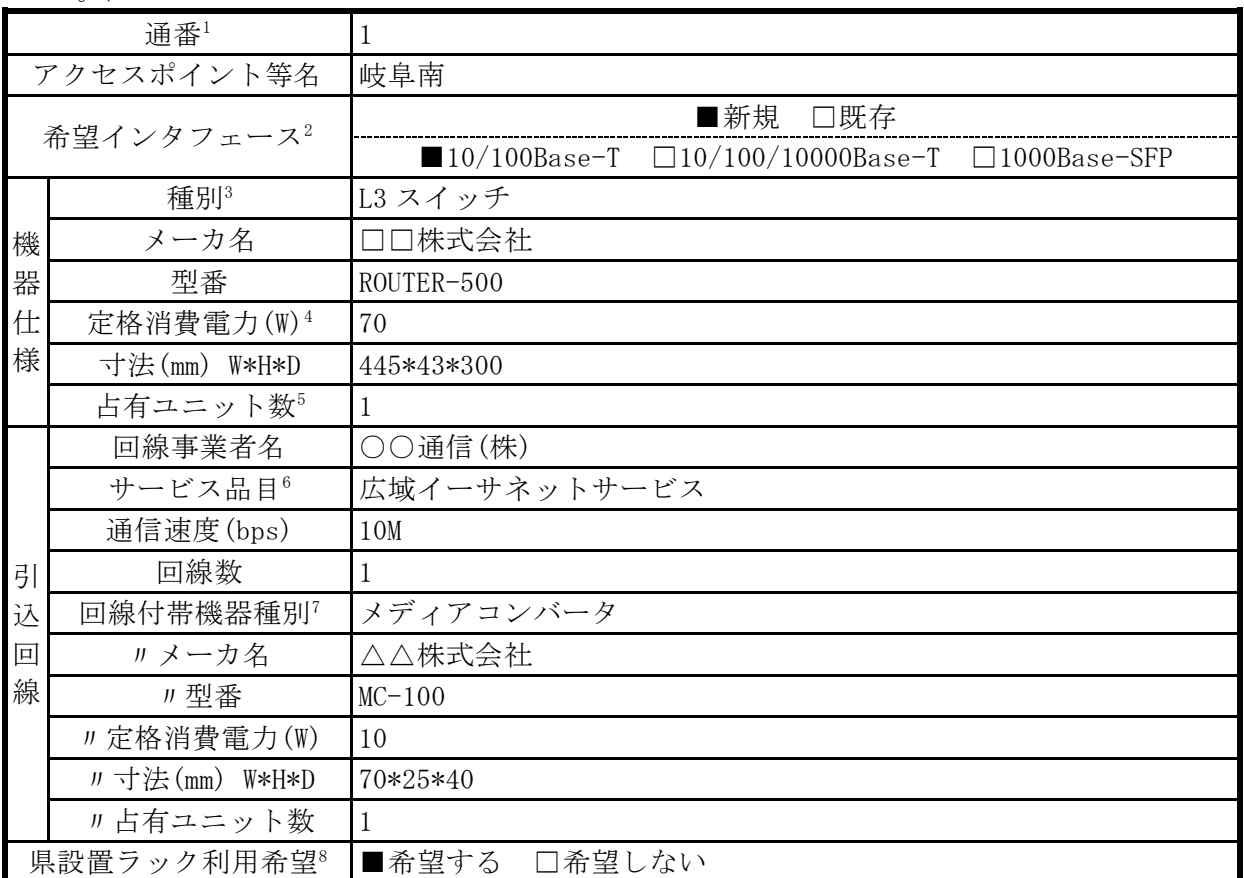

\* 岐阜情報スーパーハイウェイ接続施設(市町村庁舎等)の県設置機器に利用者機器を接続し 利用する場合は、「通番」、「アクセスポイント等名」(記入例:○○市庁舎)、希望イン タフェース、及び「機器仕様」の内「種別」、「メーカ名」、「型番」のみ記入すること

<sup>1</sup> 「通番」には「1」から通し番号を記入すること

2 新規ポートを利用する場合は「新規」を■に、既に使用されているポートに帯域を追加する場合 は「既存」を■にすること

また希望インタフェースを 3 つの中から選択し■にすること

- <sup>3</sup> 「種別」には「ルータ」、「L3 スイッチ」、「サーバ」等機器の種類を記入すること
- <sup>4</sup> 「定格消費電力」にはカタログ等の記載値を記入すること
- <sup>5</sup> 「占有ユニット数」には機器が占有するユニット数に加え、放熱空間が必要な場合は放熱空間を 加えた数値を記入すること
- <sup>6</sup> 「サービス品目」には、「光ファイバ貸出サービス」、「デジタル専用線」、「広域イーサネッ ト」等の通信事業者の回線サービスの種類を記入すること
- <sup>7</sup> 「回線付帯機器種別」には「DSU」、「TA」等機器の種類を記入すること
- <sup>8</sup> 「県設置ラック利用希望」には、利用の希望有無について該当する項目の□を■とすること

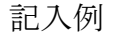

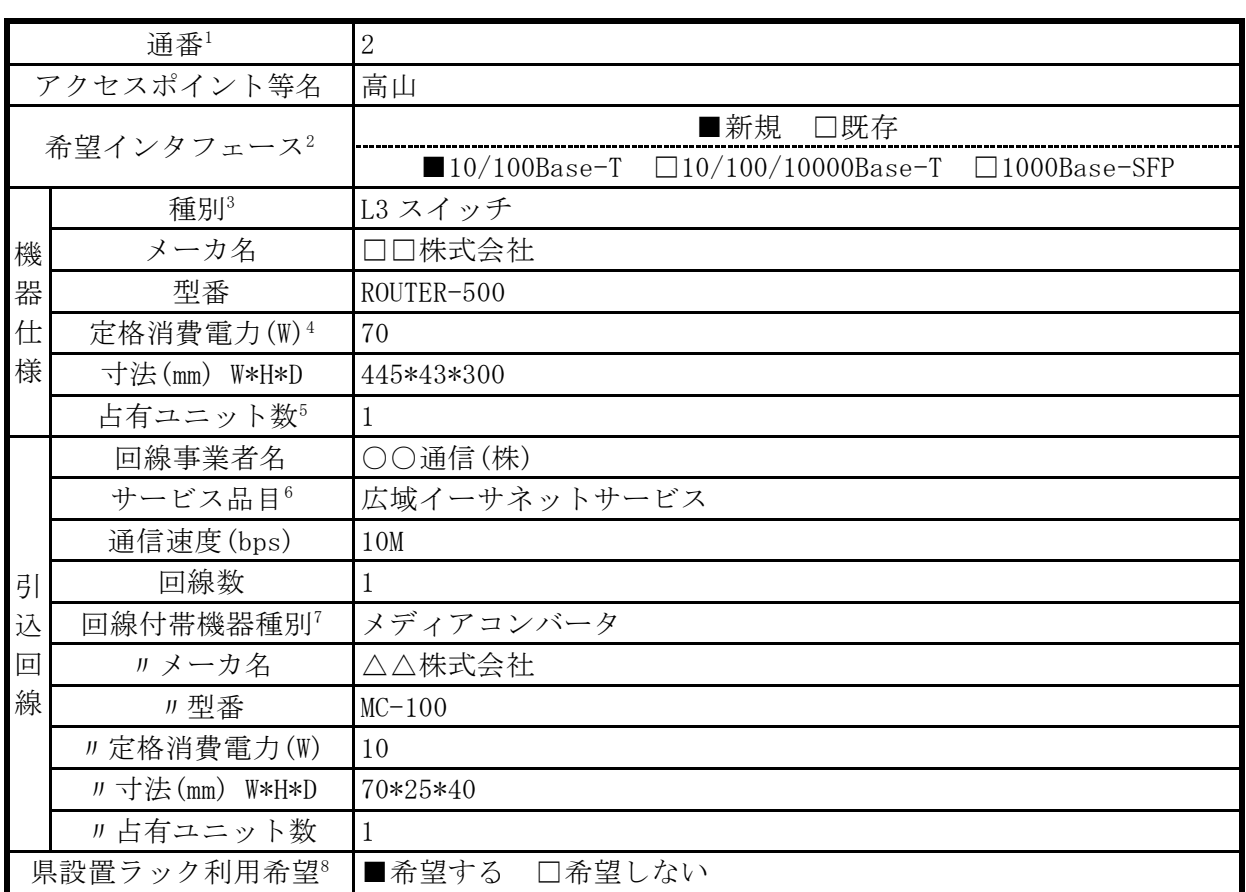

\* 岐阜情報スーパーハイウェイ接続施設(市町村庁舎等)の県設置機器に利用者機器を接続し 利用する場合は、「通番」、「アクセスポイント等名」(記入例:○○市庁舎)、希望イン タフェース、及び「機器仕様」の内「種別」、「メーカ名」、「型番」のみ記入すること

<sup>1</sup> 「通番」には「1」から通し番号を記入すること

2 新規ポートを利用する場合は「新規」を■に、既に使用されているポートに帯域を追加する場合 は「既存」を■にすること

また希望インタフェースを 3 つの中から選択し■にすること

- <sup>3</sup> 「種別」には「ルータ」、「L3 スイッチ」、「サーバ」等機器の種類を記入すること
- <sup>4</sup> 「定格消費電力」にはカタログ等の記載値を記入すること
- <sup>5</sup> 「占有ユニット数」には機器が占有するユニット数に加え、放熱空間が必要な場合は放熱空間を 加えた数値を記入すること
- <sup>6</sup> 「サービス品目」には、「光ファイバ貸出サービス」、「デジタル専用線」、「広域イーサネッ ト」等の通信事業者の回線サービスの種類を記入すること
- <sup>7</sup> 「回線付帯機器種別」には「DSU」、「TA」等機器の種類を記入すること
- <sup>8</sup> 「県設置ラック利用希望」には、利用の希望有無について該当する項目の□を■とすること